# Памятка по соблюдению ЦИФРОВОЙ ГИГИЕНЫ

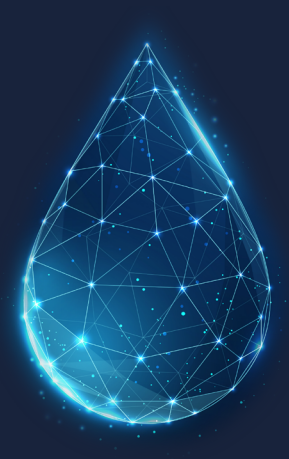

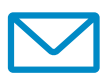

## **1. Электронная почта**

- 1. Для обмена информацией использовать только служебную электронную почту.
- 2. Не допускается использование сторонних электронных сервисов и ресурсов, таких как google.com, yandex. ru, mail.ru, yahoo.com, live.com, для обмена и хранения служебной информации.
- 3. При получении письма по электронной почте необходимо проверить его на наличие следующих признаков, характерных для спам-писем:
	- письмо получено от неизвестного адресанта;
	- в строке получателей много неизвестных адресатов либо адресаты подобраны без смысла (например, все адресаты письма имеют имя «Елена»);
	- письмо написано на иностранном языке;
	- тема и содержимое письма не совпадают;
	- письмо содержит рекламную информацию;
	- к письму приложен архив или файлы с двойным расширением (например, «резюме.docx.scr», «акты. zip.txt»);
	- иконка приложенного файла не соответствует его расширению;
	- в письме предложено перейти по ссылке для скачивания файлов либо перехода на внешний Интернетресурс.
- 4. Во избежание заражения компьютера Вы не должны открывать вложения и переходить по ссылкам в письмах, имеющих признаки спам-сообщений.

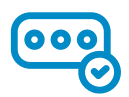

# **2. Парольная политика**

- 1. Пароль не должен быть легко вычисляемым (например, 12345678, password, Ваше имя, дата рождения, другая личная информация).
- 2. Рекомендуемая длина паролей не менее 8 символов, также необходимо использовать различные символы (строчные и прописные буквы, цифры, специальные символы).
- 3. При смене на новый, пароль должен отличаться от предыдущего не менее чем на 3-4 символа.
- 4. Пароль должен меняться не реже чем один раз в три месяца.
- 5. Запрещается оставлять свой пароль в общедоступных местах.
- 6. Запрещается передавать свой пароль третьим лицам.

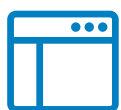

## **3. Используемое программное обеспечение**

- 1. В рабочей деятельности необходимо использовать только лицензированное программное обеспечение.
- 2. На автоматизированном рабочем месте (далее АРМ) должен быть установлен минимальный набор программного обеспечения необходимого для исполнения служебных обязанностей.
- 3. Не допускать использование программного обеспечения, не предназначенного для исполнения служебных обязанностей.
- 4. Запрещено самостоятельно устанавливать и/или настраивать программное обеспечение на АРМ.
- 5. При необходимости обновления системного и прикладного программного обеспечения обращаться к системному администратору для выполнения обновлений.

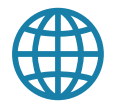

## **4. Работа в сети «Интернет»**

- 1. Перед началом работы в сети «Интернет» необходимо убедиться в наличии и корректном функционировании средства антивирусной защиты информации, установленного на АРМ (отсутствие сообщений об ошибке, актуальная антивирусная база).
- 2. При работе в сети «Интернет» необходимо обращать внимание:
	- на всплывающие окна с различным содержанием (не вводить свои личные данные (логины, пароли, данные пластиковых карт, контактные телефоны и т.д.), кликать на них для перехода на другие страницы);
	- на адрес сайта, указанный в адресной строке (соответствие адреса сайта с запрашиваемым, например, отображение вместо привычного адреса в адресной строке – sberbak-online.ru);
	- на загружаемые файлы (непреднамеренная загрузка, загрузка без Вашего согласия и т.д.).
- 3. В случае, если при работе в сети «Интернет» средство антивирусной защиты выдало ошибку, либо уведомляет о каком-то подозрительном действии, необходимо незамедлительно прекратить работу в сети «Интернет» и сообщить об этом системному администратору, либо администратору безопасности.

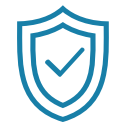

# **5. Средства защиты информации**

- 1. Пользователь обязан перед началом работы проверить наличие и работоспособность всех средств защиты информации, установленной на АРМ.
- 2. В случае обнаружения отсутствия какого-либо средства защиты информации, либо его неработоспособность (при наведении на иконку выдается сообщение о какой-либо ошибке, либо невозможности запустить данную службу, программу).
- 3. В любом из вышеуказанных случаев пользователь обязан:
	- прекратить работу с АРМ;
- проинформировать об отсутствии или неработоспособности средства защиты информации системного администратора, либо администратора безопасности;
- дождаться устранения проблемы связанной с средством защиты информации и после устранения приступить к работе с АРМ.

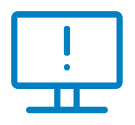

### **6. Инциденты**

- 1. Незамедлительно обратиться к системному администратору, либо администратору безопасности при нештатной работе АРМ выражающейся:
	- в периодическом зависании;
	- в спонтанном открытии диалоговых окон;
	- в самопроизвольном запуске различных приложений.
- 2. При обнаружении исчезновения файлов и/или папок на сетевом ресурсе (сетевой диск) необходимо незамедлительно сообщить о данном факте системному администратору, либо администратору безопасности и прекратить работу с сетевым ресурсом.
- 3. При обнаружении исчезновения файлов и/или папок на АРМ необходимо незамедлительно сообщить о данном факте системному администратору, либо администратору безопасности, прекратить работу с АРМ, отключить его от электропитания и от локально-вычислительной сети.

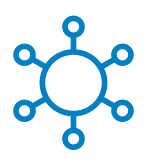

# **7. Корпоративная связь**

- 1. Не допускается использование средств корпоративной связи в личных целях.
- 2. Не допускается использование корпоративный номер для регистраций на сторонних сервисах и ресурсах.
- 3. При получении смс сообщений обращать внимание на отправителя и содержание самого сообщения, не переходить по ссылкам и не сообщать третьим лицам полученную парольную информацию.
- 4. При входящих звонках с незнакомых номеров, а также номеров, принадлежащих операторам связи, находящихся за пределами территории РФ, соблюдать предельную осторожность и не разглашать какуюлибо служебную и личную информацию.